# **MOOVI** Rozkład jazdy i mapa linii dla: autobus 18

# R 18 Uniwersytet — Kolankowskiego **18 [Skorzystaj Z Aplikacji](https://moovitapp.com/index/api/onelink/3986059930?pid=Web_SEO_Lines-PDF&c=Footer_Button&is_retargeting=true&af_inactivity_window=30&af_click_lookback=7d&af_reengagement_window=7d&GACP=v%3D2%26tid%3DG-27FWN98RX2%26cid%3DGACP_PARAM_CLIENT_ID%26en%3Dinstall%26ep.category%3Doffline%26ep.additional_data%3DGACP_PARAM_USER_AGENT%26ep.page_language%3Dpl%26ep.property%3DSEO%26ep.seo_type%3DLines%26ep.country_name%3DPolska%26ep.metro_name%3DToru%25C5%2584&af_sub4=SEO_other&af_sub8=%2Findex%2Fpl%2Fline-pdf-Bydgoszcz___Toru%25C5%2584-3815-1089893-148290508&af_sub9=View&af_sub1=3815&af_sub7=3815&deep_link_sub1=3815&af_sub5=V1-Lines-15709-20240404-Parallel_A-1710161036%2CV1-Lines-15709-20240329-Parallel_B-111222333&deep_link_value=moovit%3A%2F%2Fline%3Fpartner_id%3Dseo%26lgi%3D148290508%26add_fav%3D1&af_ad=SEO_other_18_Uniwersytet%20%E2%80%94%20Kolankowskiego_Toru%C5%84_View&deep_link_sub2=SEO_other_18_Uniwersytet%20%E2%80%94%20Kolankowskiego_Toru%C5%84_View)**

autobus 18, linia (Uniwersytet — Kolankowskiego), posiada 3 tras. W dni robocze kursuje: (1) Kolankowskiego 01→Dworzec Wschodni 03: 17:39(2) Kolankowskiego 01→Uniwersytet 01: 07:45 - 16:45(3) Uniwersytet 02→Kolankowskiego 01: 07:50 - 16:50 Skorzystaj z aplikacji Moovit, aby znaleźć najbliższy przystanek oraz czas przyjazdu najbliższego środka transportu dla:

**Kierunek: Kolankowskiego 01→Dworzec Wschodni 03**

11 przystanków [WYŚWIETL ROZKŁAD JAZDY LINII](https://moovitapp.com/bydgoszcz___toru%C5%84-3815/lines/18/148290508/7056497/pl?ref=2&poiType=line&customerId=4908&af_sub8=%2Findex%2Fpl%2Fline-pdf-Bydgoszcz___Toru%25C5%2584-3815-1089893-148290508&utm_source=line_pdf&utm_medium=organic&utm_term=Uniwersytet%20%E2%80%94%20Kolankowskiego)

Kolankowskiego 01

Witosa 02

autobus 18.

Ligi Polskiej 04

Wyszyńskiego 04

Ślaskiego 02

Przybyłów 02

Manhattan 02

Rubinkowo Centrum 02

Donimirskiego 02

Wschodnia 03

Dworzec Wschodni 03

#### **Rozkład jazdy dla: autobus 18**

Rozkład jazdy dla Kolankowskiego 01→Dworzec Wschodni 03

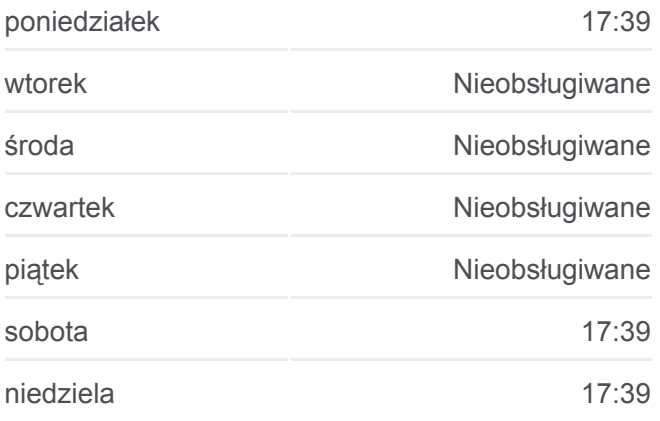

**Informacja o: autobus 18**

**Kierunek:** Kolankowskiego 01→Dworzec Wschodni 03 **Przystanki:** 11 **Długość trwania przejazdu:** 15 min **Podsumowanie linii:**

#### **[Mapa linii autobus 18](https://moovitapp.com/bydgoszcz___toru%C5%84-3815/lines/18/148290508/7056497/pl?ref=2&poiType=line&customerId=4908&af_sub8=%2Findex%2Fpl%2Fline-pdf-Bydgoszcz___Toru%25C5%2584-3815-1089893-148290508&utm_source=line_pdf&utm_medium=organic&utm_term=Uniwersytet%20%E2%80%94%20Kolankowskiego)**

#### **Kierunek: Kolankowskiego 01→Uniwersytet 01**

32 przystanków [WYŚWIETL ROZKŁAD JAZDY LINII](https://moovitapp.com/bydgoszcz___toru%C5%84-3815/lines/18/148290508/7056498/pl?ref=2&poiType=line&customerId=4908&af_sub8=%2Findex%2Fpl%2Fline-pdf-Bydgoszcz___Toru%25C5%2584-3815-1089893-148290508&utm_source=line_pdf&utm_medium=organic&utm_term=Uniwersytet%20%E2%80%94%20Kolankowskiego)

Kolankowskiego 01

Witosa 02

Ligi Polskiej 04

Wyszyńskiego 04

## **Rozkład jazdy dla: autobus 18**

Rozkład jazdy dla Kolankowskiego 01→Uniwersytet 01

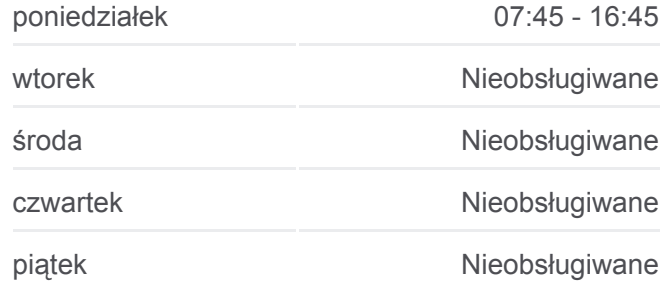

Ślaskiego 02

Przybyłów 02

Manhattan 02

Rubinkowo Centrum 02

Donimirskiego 02

Wschodnia 03

Dworzec Wschodni 03

Fabryczna Nż. 01

Chrobrego Nż. 04

Dębowa Góra 01

Kanałowa 03

Kociewska 01

Fort IV Nż. 01

Mazowiecka 01

Cmentarz Centr. II Brama Nż. 01

Cmentarz Centralny 01

Polna 03

Wielki Rów 03

Koniuchy 05

Lecha 01

Żwirki I Wigury 01

Szpital Bielany 01

Św. Józefa 01

Od Nowa 01

Akademiki 01

Aula Umk 01

Szosa Okrężna 01

Uniwersytet 01

#### **Kierunek: Uniwersytet 02→Kolankowskiego 01**

32 przystanków [WYŚWIETL ROZKŁAD JAZDY LINII](https://moovitapp.com/bydgoszcz___toru%C5%84-3815/lines/18/148290508/7056496/pl?ref=2&poiType=line&customerId=4908&af_sub8=%2Findex%2Fpl%2Fline-pdf-Bydgoszcz___Toru%25C5%2584-3815-1089893-148290508&utm_source=line_pdf&utm_medium=organic&utm_term=Uniwersytet%20%E2%80%94%20Kolankowskiego)

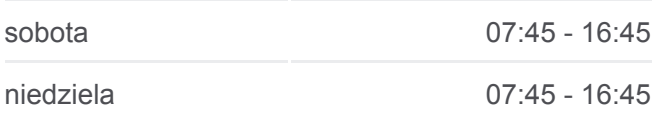

**Informacja o: autobus 18**

**Kierunek:** Kolankowskiego 01→Uniwersytet 01 **Przystanki:** 32 **Długość trwania przejazdu:** 45 min **Podsumowanie linii:**

**[Mapa linii autobus 18](https://moovitapp.com/bydgoszcz___toru%C5%84-3815/lines/18/148290508/7056498/pl?ref=2&poiType=line&customerId=4908&af_sub8=%2Findex%2Fpl%2Fline-pdf-Bydgoszcz___Toru%25C5%2584-3815-1089893-148290508&utm_source=line_pdf&utm_medium=organic&utm_term=Uniwersytet%20%E2%80%94%20Kolankowskiego)** 

#### **Rozkład jazdy dla: autobus 18**

Rozkład jazdy dla Uniwersytet 02→Kolankowskiego 01

Uniwersytet 02

Szosa Okrężna 02

Aula Umk 02

Akademiki 02

Od Nowa 02

Św. Józefa 02

Szpital Bielany 02

Boboli 02

Lecha 02

Koniuchy 02

Wielki Rów 02

Polna 04

Cmentarz Centralny 01

Mazowiecka (Pętla) 01

Mazowiecka 02

Fort IV Nż. 02

Kociewska 02

Kanałowa 02

Dębowa Góra 03

Chrobrego Nż. 03

Fabryczna Nż. 02

Dworzec Wschodni 04

Wschodnia 04

Donimirskiego 01

Rubinkowo Centrum 01

Manhattan 01

Przybyłów 01

Ślaskiego 04

Wyszyńskiego 03

Ligi Polskiej 05

Witosa 01

Kolankowskiego 01

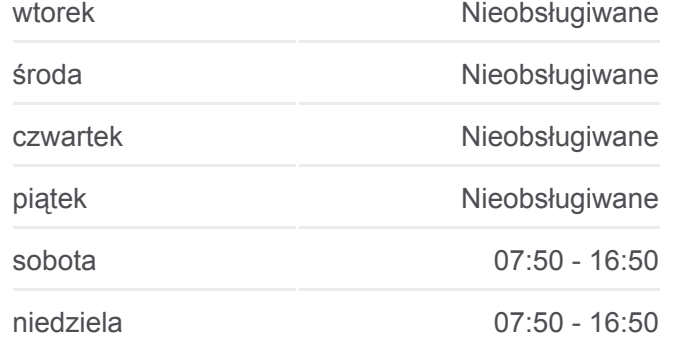

**Informacja o: autobus 18 Kierunek:** Uniwersytet 02→Kolankowskiego 01 **Przystanki:** 32 **Długość trwania przejazdu:** 45 min **Podsumowanie linii:**

**[Mapa linii autobus 18](https://moovitapp.com/bydgoszcz___toru%C5%84-3815/lines/18/148290508/7056496/pl?ref=2&poiType=line&customerId=4908&af_sub8=%2Findex%2Fpl%2Fline-pdf-Bydgoszcz___Toru%25C5%2584-3815-1089893-148290508&utm_source=line_pdf&utm_medium=organic&utm_term=Uniwersytet%20%E2%80%94%20Kolankowskiego)** 

Rozkłady jazdy i mapy tras dla autobus 18 są dostępne w wersji offline w

formacie PDF na stronie moovitapp.com. Skorzystaj z [Moovit App](https://moovitapp.com/bydgoszcz___toru%C5%84-3815/lines/18/148290508/7056497/pl?ref=2&poiType=line&customerId=4908&af_sub8=%2Findex%2Fpl%2Fline-pdf-Bydgoszcz___Toru%25C5%2584-3815-1089893-148290508&utm_source=line_pdf&utm_medium=organic&utm_term=Uniwersytet%20%E2%80%94%20Kolankowskiego), aby sprawdzić czasy przyjazdu autobusów na żywo, rozkłady jazdy pociągu czy metra oraz wskazówki krok po kroku jak dojechać w Toruń komunikacją zbiorową.

[O Moovit](https://moovit.com/about-us/?utm_source=line_pdf&utm_medium=organic&utm_term=Uniwersytet%20%E2%80%94%20Kolankowskiego) · [Rozwiązania MaaS](https://moovit.com/maas-solutions/?utm_source=line_pdf&utm_medium=organic&utm_term=Uniwersytet%20%E2%80%94%20Kolankowskiego) · [Obsługiwane państwa](https://moovitapp.com/index/pl/transport_publiczny-countries?utm_source=line_pdf&utm_medium=organic&utm_term=Uniwersytet%20%E2%80%94%20Kolankowskiego) · [Społeczność Moovit](https://editor.moovitapp.com/web/community?campaign=line_pdf&utm_source=line_pdf&utm_medium=organic&utm_term=Uniwersytet%20%E2%80%94%20Kolankowskiego&lang=en)

© 2024 Moovit - Wszelkie prawa zastrzeżone

## **Sprawdź przyjazdy pojazdów w czasie rzeczywistym**

Web App App App Store Coogle Play